## **Inteligentna Elektronika**

Ul. Raduńska 36A 83-333 Chmielno

Tel.: +48 730 90 60 90 E-mail: info@centrumprojekcji.pl

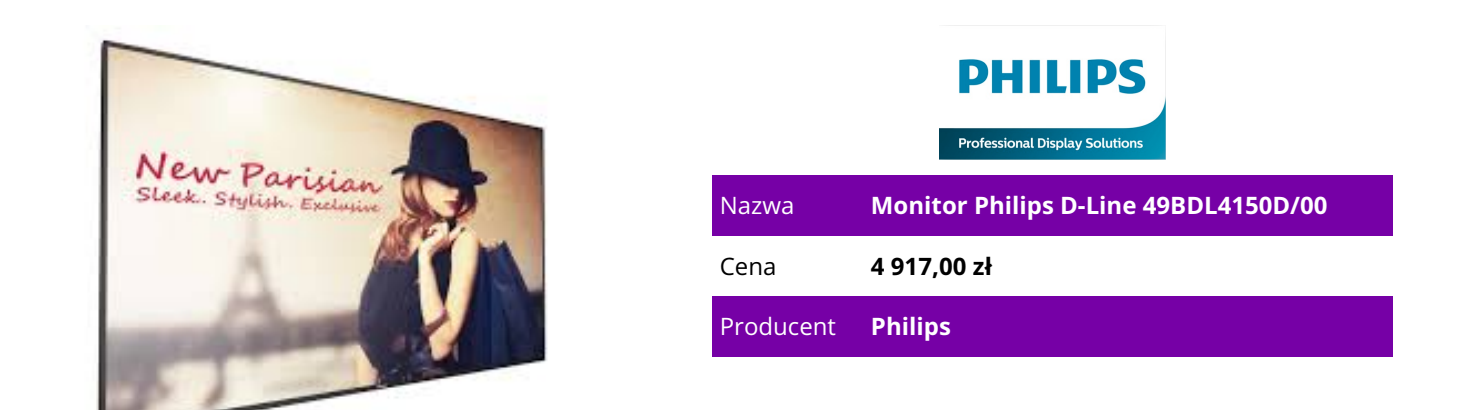

## **OPIS PRODUKTU**

Monitor D-Line 49BDL4150D/00 124 cm (49") Z systemem Android 500 cd/m² Powiedz więcej Inteligentny, szybki wyświetlacz 24/7. CMND & Control: praca, monitorowanie, konserwacja

Uruchom sieć monitorów przez połączenie lokalne (LAN). CMND & Control umożliwia wykonywanie ważnych funkcji, takich jak sterowanie wejściami i monitorowanie stanu monitorów. Niezależnie od tego, czy obsługujesz jeden ekran czy 100.

FailOver: gwarantujemy, że Twój monitor nigdy nie zgaśnie

Goście siedzący w sali konferencyjnej lub poczekalni nigdy nie zobaczą czarnego ekranu. Dzięki trybowi FailOver profesjonalny monitor Philips będzie automatycznie przełączać między głównymi a dodatkowymi wejściami, sprawiając, że na ekranie zawsze będzie wyświetlana zawartość, nawet jeśli wejście główne wyłączy się. Wystarczy skonfigurować listę alternatywnych wejść, aby mieć pewność, że ekran nie zgaśnie.

QuadViewer: odtwarzaj zawartość z czterech sygnałów źródłowych na jednym ekranie Przekształć pojedynczy profesjonalny monitor Philips w bezramkową ścianę wideo 2x2. Podłączając cztery niezależne źródła, możesz bez wysiłku odtwarzać jednocześnie wiele kanałów. Wystarczy określić, która strefa monitora ma odtwarzać daną zawartość. Rozwiązanie to idealnie sprawdza się w takich miejscach jak centra monitoringu, gdzie obraz z wielu kamer musi być wyraźnie widoczny. Zintegrowana przeglądarka HTML5: odtwarzaj i obsługuj zasoby internetowe Android 7: dedykowany procesor Android

Steruj monitorem Philips za pomocą połączenia internetowego. Profesjonalne monitory Philips z systemem Android (SoC) są zoptymalizowane pod kątem aplikacji natywnych dla systemu Android, jednak można również instalować aplikacje internetowe bezpośrednio na nich. Wbudowany harmonogram ułatwia uruchamianie aplikacji i zawartości według pory dnia lub użytkownika.

CMND & Deploy: zdalne instalowanie i włączanie aplikacji

Szybko zainstaluj i włącz dowolną aplikację — nawet gdy jesteś poza siedzibą firmy i pracujesz zdalnie. CMND & Deploy umożliwia dodawanie i aktualizowanie własnych aplikacji oraz aplikacji ze sklepu Philips Professional Display App Store. Wystarczy zeskanować kod QR, zalogować się do sklepu i kliknąć aplikację, którą chcesz zainstalować. Aplikacja zostanie automatycznie pobrana i uruchomiona. CMND & Create: opracuj i uruchom własne treści

Przejmij kontrolę nad treściami dzięki CMND & Create. Interfejs typu "przeciągnij i upuść" ułatwia publikowanie własnych treści — niezależnie od tego, czy jest to specjalne menu czy informacja firmowa. Wstępnie załadowane szablony i zintegrowane widżety zapewniają, że zdjęcia, tekst i filmy będą gotowe w ciągu kilku chwil.

Zintegrowane gniazdo mPCIe do opcjonalnego modułu 4G/LTE

Łatwo podłącz moduły 4G/LTE do profesjonalnego monitora Philips. Zintegrowane gniazdo mPCIe umożliwia komunikację monitora z innymi urządzeniami, które korzystają z tej samej łączności bezprzewodowej. Funkcja ta doskonale sprawdza się w przypadku instalacji monitorów w miejscach takich jak banki czy budynki rządowe, gdzie nie można podłączać urządzeń do sieci lokalnej. Funkcja Proof of Play dla zawartości systemu Android: będziesz wiedzieć, co jest odtwarzane

Możesz mieć pewność, że profesjonalny monitor Philips z systemem Android wyświetla prawidłową zawartość — nawet, jeśli przebywasz w innym miejscu. Podczas odtwarzania zawartości za pomocą osadzonego odtwarzacza plików multimedialnych możesz skonfigurować monitor tak, aby automatycznie wykonywał zrzuty ekranu w regularnych odstępach czasu. Zrzuty ekranu są przechowywane w pamięci wewnętrznej monitora. Możesz też skorzystać z funkcji wysyłania ich na Twój adres e-mail.